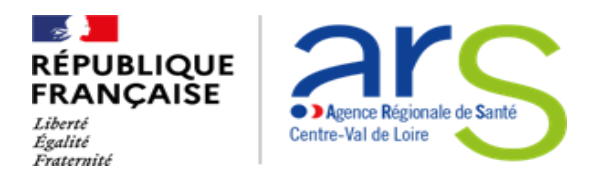

# **Demande d'autorisation de modification / création / transfert d'un site de rattachement d'une structure dispensatrice à domicile d'oxygène à usage médical**

# **SOMMAIRE**

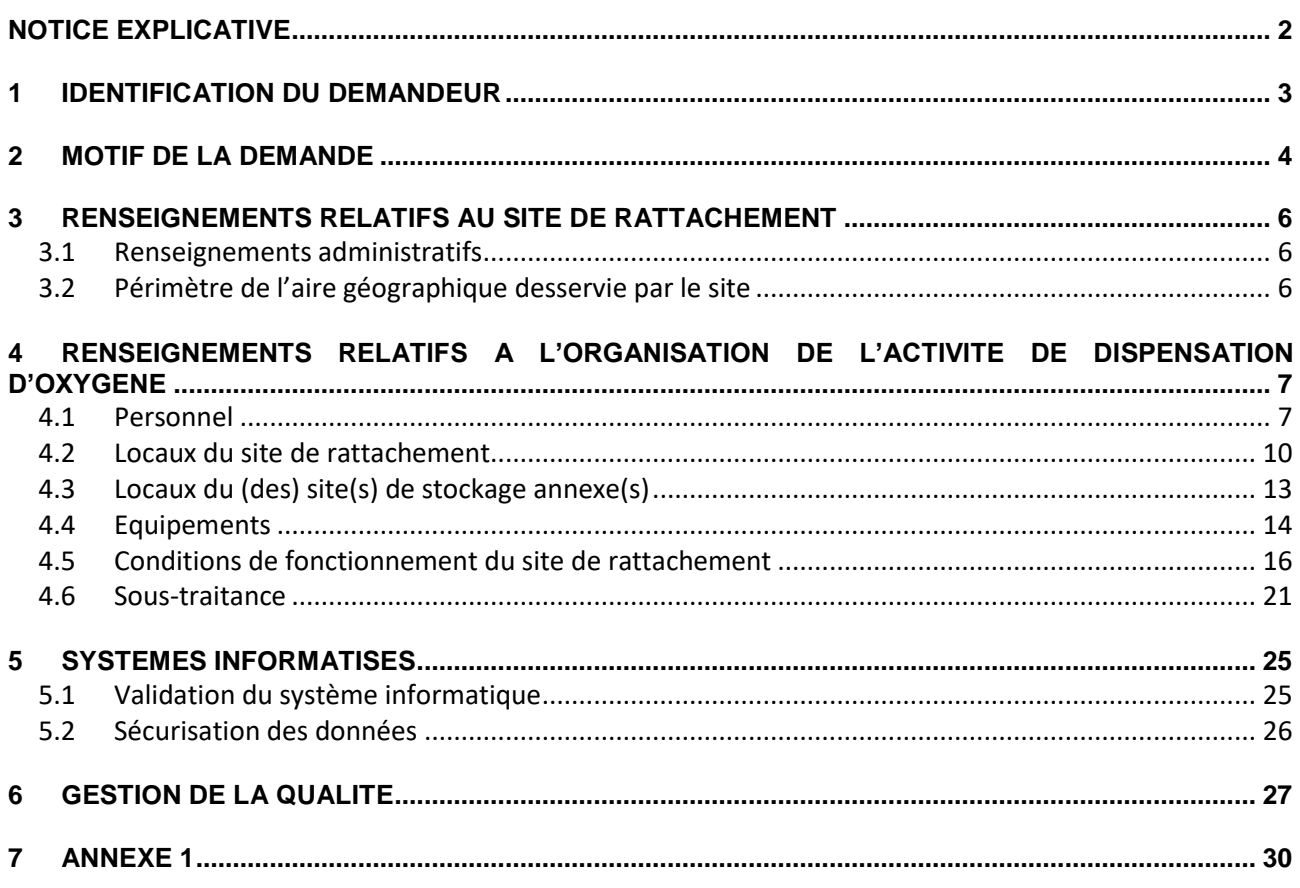

*Ce dossier doit permettre d'évaluer la conformité du projet à la réglementation pharmaceutique et d'apprécier l'adéquation entre la nature de l'activité et les moyens mis en œuvre pour l'exercer (locaux, moyens en personnel, moyens en équipements et système d'information).*

# **NOTICE EXPLICATIVE**

<span id="page-1-0"></span>Chaque site de rattachement d'une structure dispensatrice d'oxygène à usage médical fait l'objet d'une autorisation individuelle délivrée par le Directeur général de l'ARS de la région d'implantation de ce site.

NB : Lorsque l'aire géographique desservie par le site de rattachement ou le lieu d'implantation d'un site de stockage annexe concerne une région administrative différente de celle du site de rattachement, le demandeur adresse, pour information, une copie du dossier de demande à l'agence régionale de santé de cette autre région.

*Eléments devant figurer dans le dossier de demande d'autorisation* (e*n cas de dossier incomplet, les pièces manquantes seront réclamées et le dossier sera mis en attente. Il ne pourra être examiné qu'après transmission des pièces et informations demandées).*

Le dossier devra comprendre :

- La lettre de demande signée par le représentant légal de la personne morale (structure dispensatrice) mentionnant :
	- o L'objet de la demande
	- o La dénomination sociale (nom, adresse du siège social et forme juridique de la personne morale)
	- o Les coordonnées de la structure (locaux où l'activité sera exercée)
	- $\circ$  L'indication de l'aire géographique desservie actuellement et/ou envisagée
	- $\circ$  Le nombre de patients approvisionnés (nombre au jour de la demande et/ou envisagés)
- Le présent dossier dûment rempli *(Le dossier papier est à paginer et relier. Le sommaire est à joindre.)*;
- **Les pièces jointes listées en annexe 1** du présent dossier *(les pièces jointes sont à numéroter).*

# **Modalités de dépôt des dossiers**

Les demandes doivent être adressées :

Par courrier recommandé avec demande d'avis de réception, à :

ARS CENTRE-VAL DE LOIRE Direction de la santé publique et environnementale Unité sécurité sanitaire des activités pharmaceutiques et biologiques Cité Coligny 131 rue du Faubourg Bannier BP 74409 45044 ORLEANS CEDEX 1

- **ET** par courrier électronique à l'adresse mail suivante :

[ars-cvl-pharmacie-biologie@ars.sante.fr](mailto:ars-cvl-pharmacie-biologie@ars.sante.fr)

*NB : Il est possible de transmettre les documents volumineux via le site internet WeTransfer (application gratuite).*

# <span id="page-2-0"></span>**1 IDENTIFICATION DU DEMANDEUR**

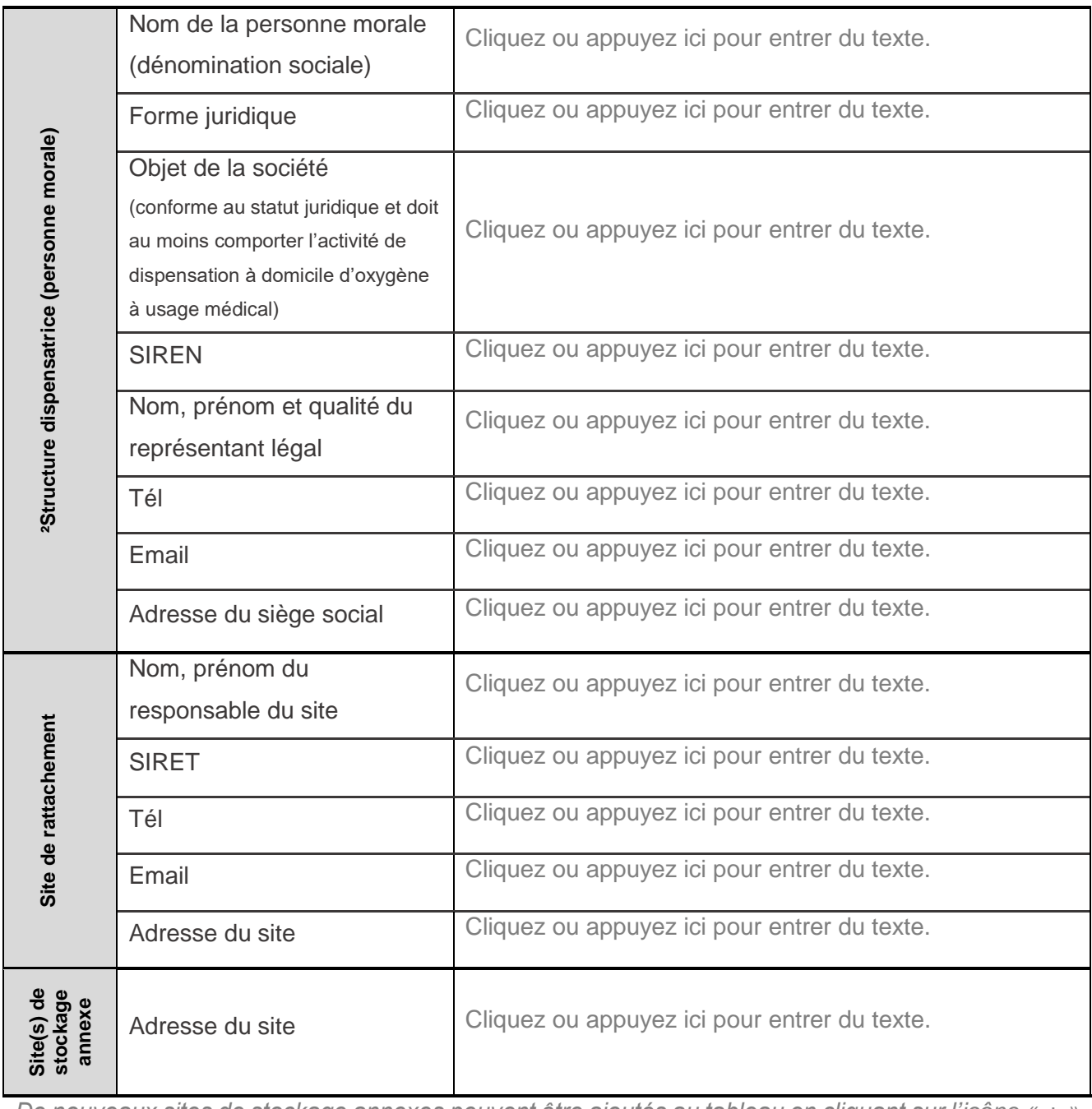

*De nouveaux sites de stockage annexes peuvent être ajoutés au tableau en cliquant sur l'icône « + » une fois la ligne « site de stockage annexe » sélectionnée :* **Contract Contract** 

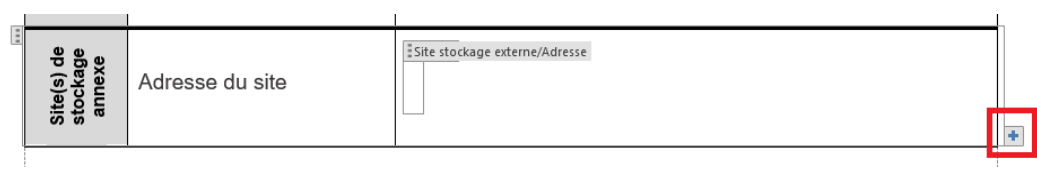

**Pièces à joindre au dossier : cf. annexe 1, partie « administratif »**

# <span id="page-3-0"></span>**2 MOTIF DE LA DEMANDE**

#### **Mentionner le(s) motif(s) de la demande en cochant dans la liste suivante :**

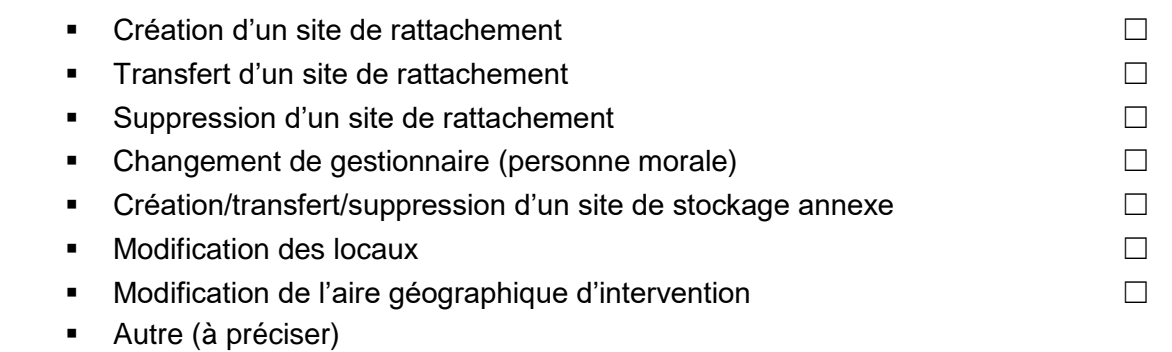

Cliquez ou appuyez ici pour entrer du texte.

 **Modifications non substantielles (elles font l'objet d'une déclaration et non d'une autorisation préalable) :**

- Changement de pharmacien responsable de la structure dispensatrice et de chaque site de rattachement  $□$
- Autre (à préciser) :  $\Box$

Cliquez ou appuyez ici pour entrer du texte.

#### **Activités envisagées :**

Cliquez

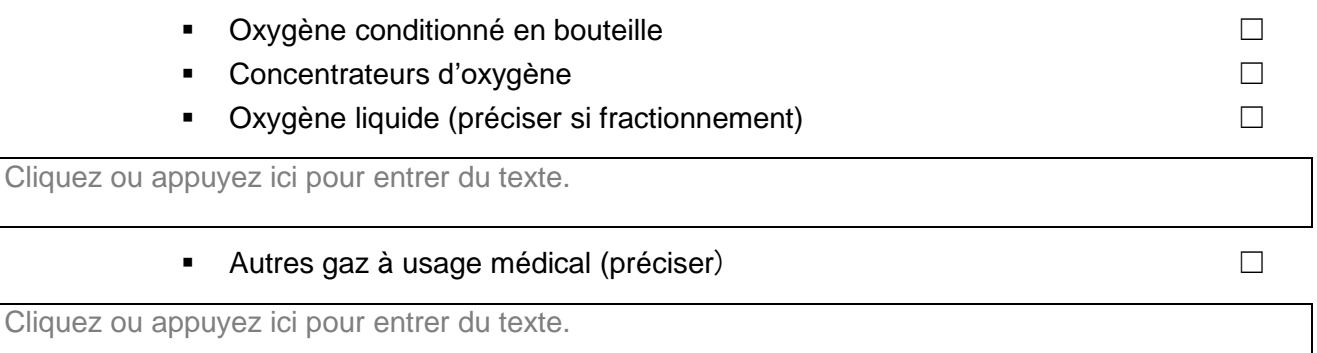

# Autres activités réalisées hors oxygénothérapie (Ventilation Non Invasive,aérosolthérapie…) ☐

Cliquez ou appuyez ici pour entrer du texte.

 **Préciser la date d'ouverture prévisionnelle du site, le calendrier de réalisation des travaux, … :**

Cliquez ou appuyez ici pour entrer du texte.

# <span id="page-5-0"></span>**3 RENSEIGNEMENTS RELATIFS AU SITE DE RATTACHEMENT**

#### <span id="page-5-1"></span>**3.1 Renseignements administratifs**

**Nombre de patients approvisionnés en** oxygène à usage médical au 31 décembre Cliquez ou appuyez ici pour entrer du N-1

texte.

*(à détailler selon le type de sources d'oxygène le cas échéant)*

#### <span id="page-5-2"></span>**3.2 Périmètre de l'aire géographique desservie par le site**

#### $\blacksquare$  Indiquer l'aire géographique desservie par le site<sup>1</sup> :

*NB : Préciser le mode de calcul utilisé afin de respecter un délai d'intervention depuis le site de rattachement au domicile des patients n'excédant pas 3h de route dans des conditions usuelles de circulation.*

Cliquez ou appuyez ici pour entrer du texte.

 **Pièces à joindre au dossier : cf. annexe 1, partie « administratif »**

<sup>1</sup> cf. BPDOUM - Glossaire

# <span id="page-6-0"></span>**4 RENSEIGNEMENTS RELATIFS A L'ORGANISATION DE L'ACTIVITE DE DISPENSATION D'OXYGENE**

# <span id="page-6-1"></span>**4.1 Personnel**

Pharmacien responsable de la dispensation**<sup>2</sup>**

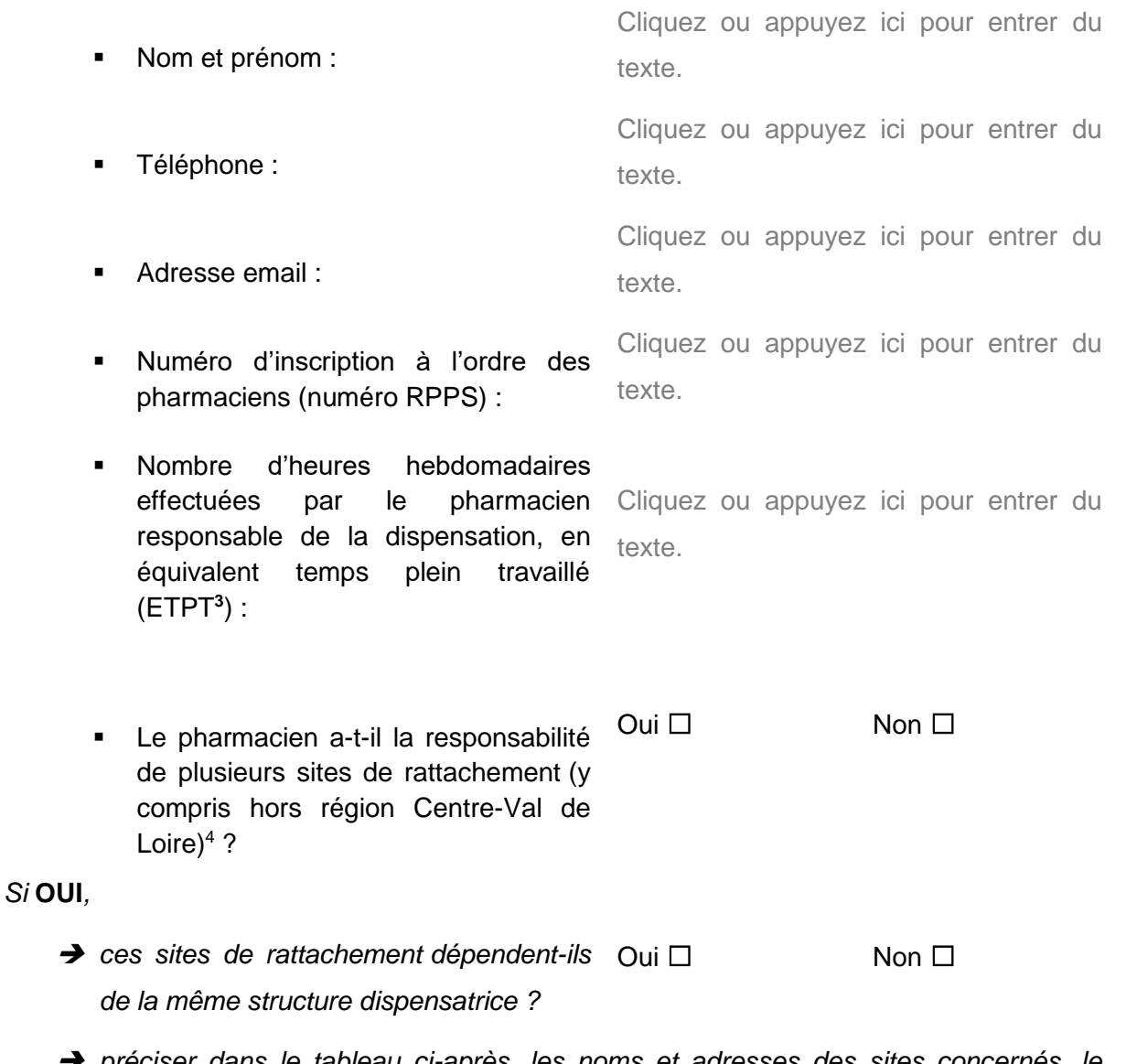

 *préciser dans le tableau ci-après, les noms et adresses des sites concernés, le nombre de patients pris en charge ainsi que le temps de travail du pharmacien responsable sur chaque site.*

<sup>2</sup> cf. BPDOUM - Point 2.1, notamment 2.1.7

<sup>&</sup>lt;sup>3</sup> Cf. Glossaire des BPDOUM « Équivalent temps plein travaillé (ETPT) : fraction du temps de travail au prorata d'un temps complet. ».

<sup>4</sup> cf. BPDOUM - Point 2.1.7

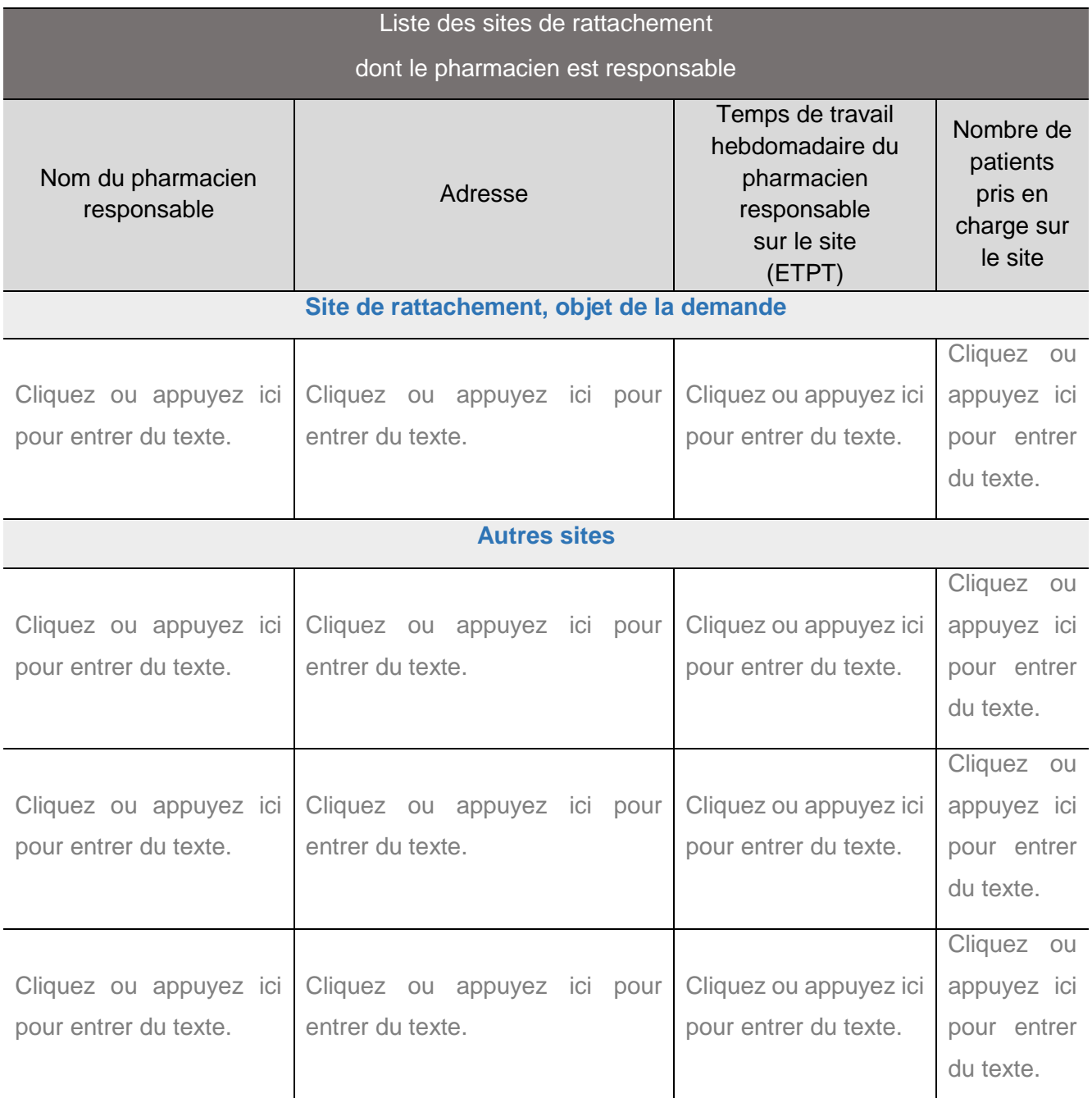

*De nouveaux sites peuvent être ajoutés au tableau en cliquant sur l'icone « + » en bas à droite une fois une ligne de la catégorie « Autre site » sélectionnée :*

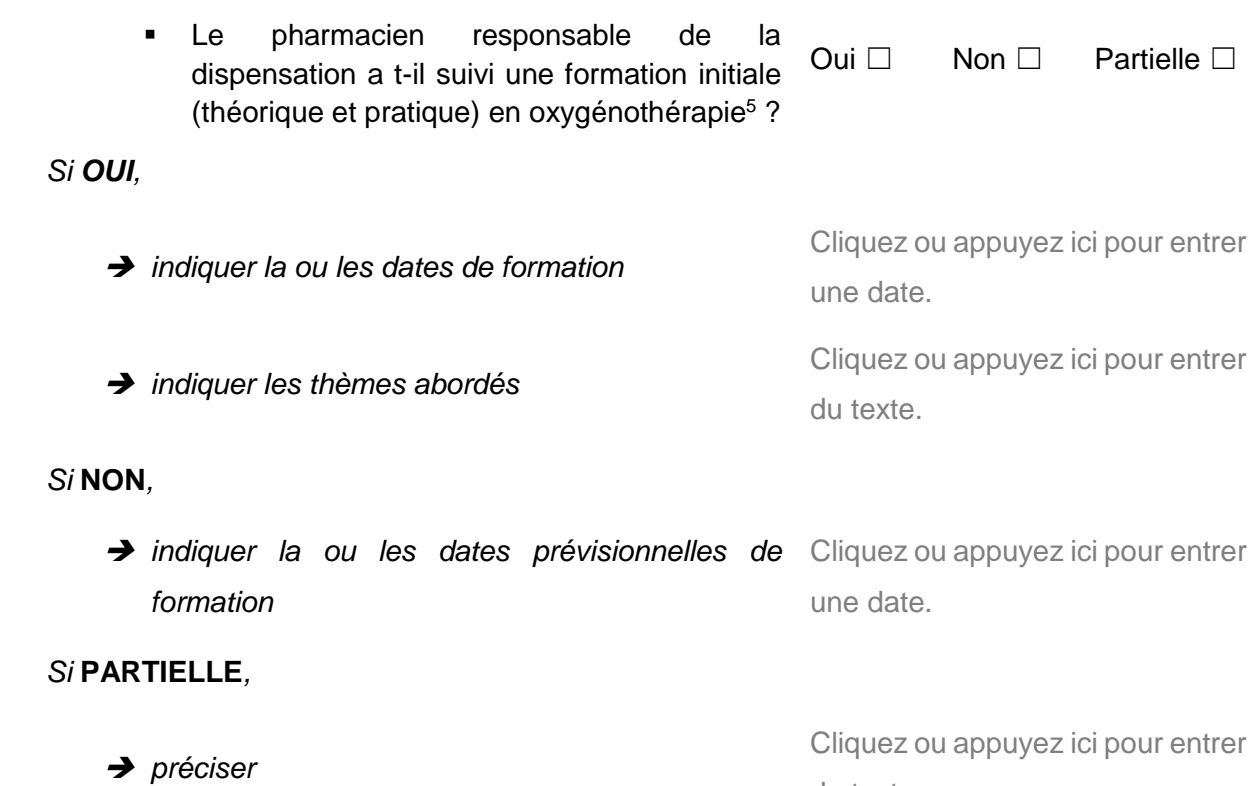

du texte.

# • Pharmacien(s) adjoint(s)<sup>6</sup>

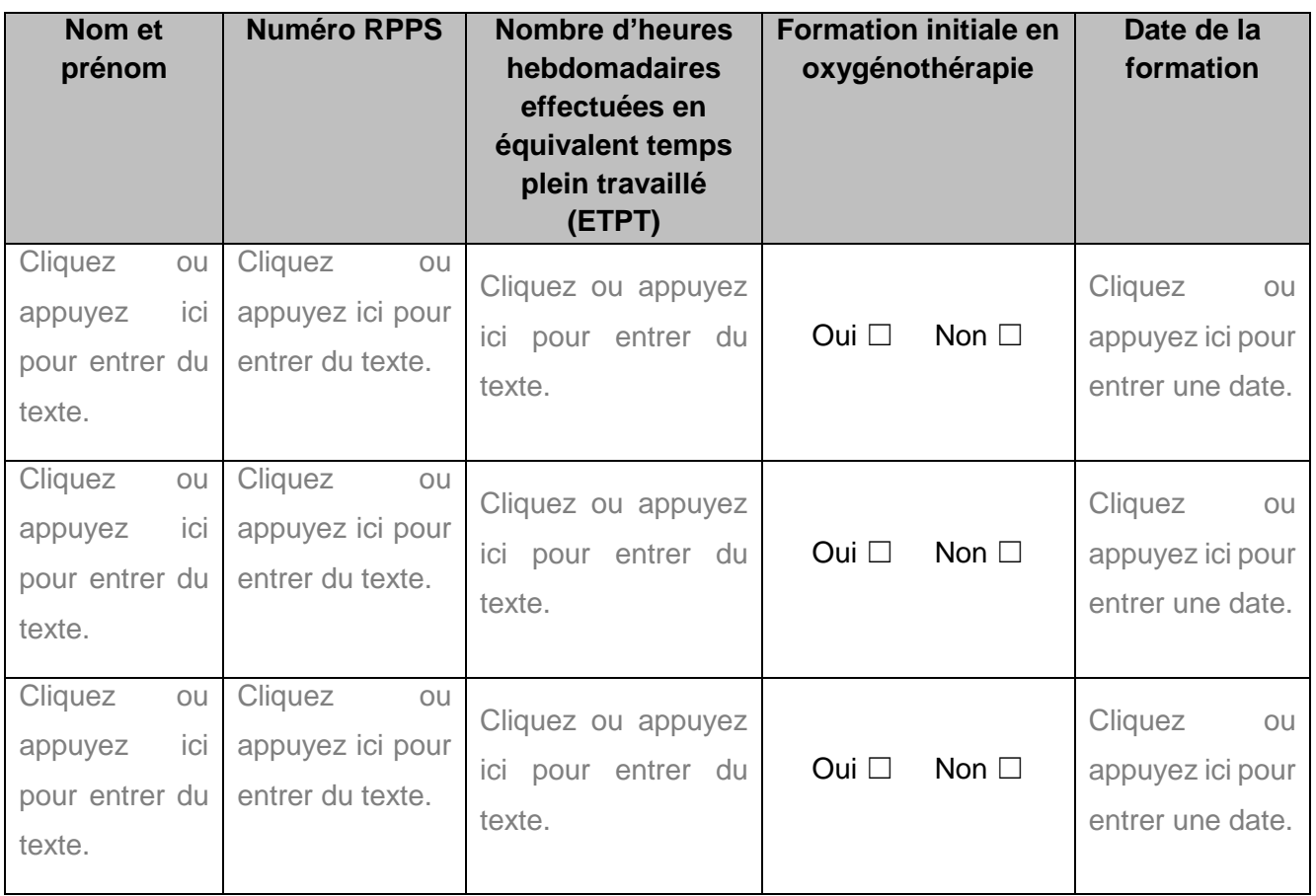

■ Autre personnel affecté à la dispensation de l'oxygène à usage médical<sup>7</sup>

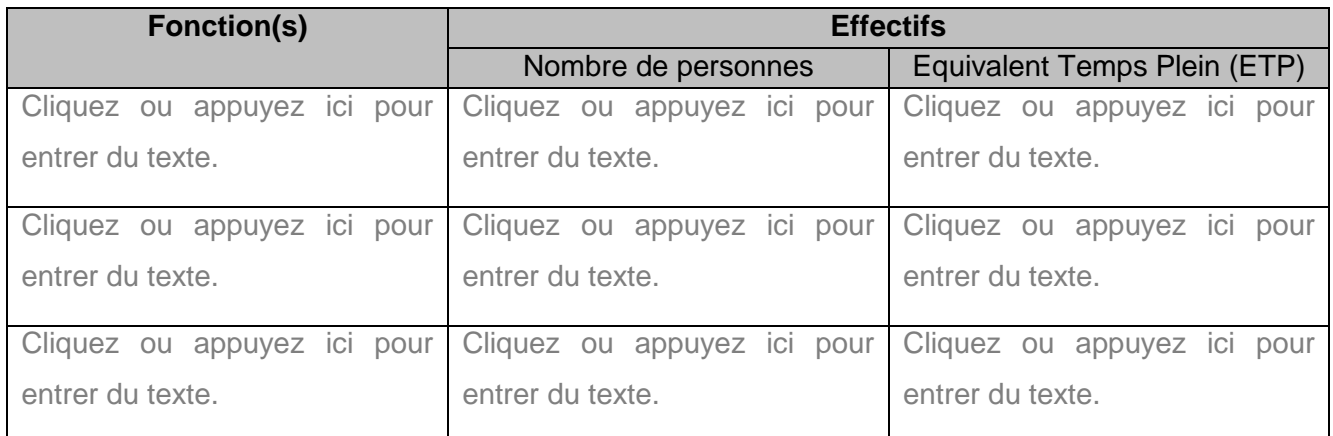

*D'autres personnels peuvent être ajoutés au tableau en cliquant sur l'icône « + » en bas à droite une fois une ligne sélectionnée :*

#### **Pièces à joindre au dossier : cf. annexe 1, partie « Personnel »**

#### <span id="page-9-0"></span>**4.2 Locaux du site de rattachement**

#### 4.2.1 Superficie et description des locaux

#### Description de l'établissement :

*Emplacement du site et environnement (Zone Industrielle, pavillonnaire, …), type de bâtiment, etc.*

Cliquez ou appuyez ici pour entrer du texte.

#### **Indiquer l'organisation des locaux (bâtiment, étage, etc.)<sup>8</sup> :**

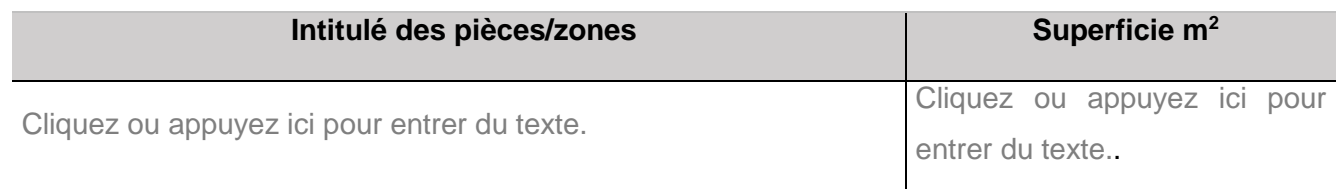

<sup>5</sup> cf. BPDOUM - Point 2.1.8 et Annexe III

<sup>6</sup> cf. BPDOUM - Point 2.1

<sup>7</sup> cf. BPDOUM - Point 2.2

<sup>8</sup> cf. BPDOUM - Chapitre 3. Principes

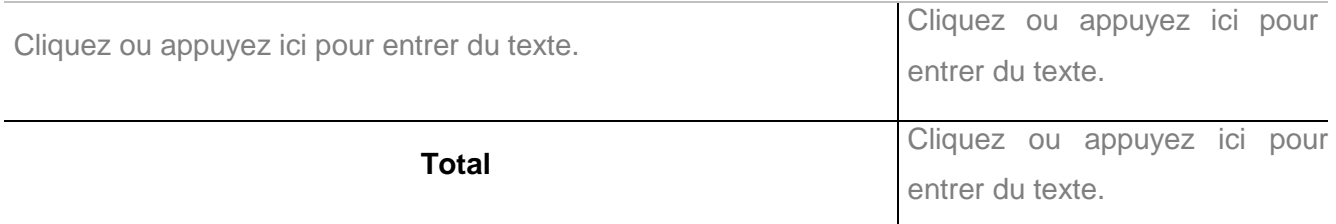

*D'autres pièces peuvent être ajoutées au tableau en cliquant sur l'icône « + » en bas à droite une fois une pièce sélectionnée :*

- Décrire les différentes zones d'activité**<sup>9</sup>** (réception du matériel, nettoyage, désinfection, stockage) en vue de démontrer leur conformité aux BP DOUM (chapitre 3.1), et le cas échéant indiquer sur le plan les locaux affectés à d'autres activités (Ventilation Non Invasive, aérosolthérapie, maintien à domicile…), notamment :
- nature des revêtements des surfaces apparentes (murs, sols, plafonds, plans de travail) : lisses, étanches, aisément nettoyables,
- $\rightarrow$  isolation,
- $\rightarrow$  éclairage,
- → Ventilation notamment du local dédié au nettoyage et/ou à la désinfection du matériel

Cliquez ou appuyez ici pour entrer du texte.

# 4.2.2 Conditions de stockage

 Décrire les modalités de contrôle des conditions environnementales de stockage (température et hygrométrie)**<sup>10</sup>** :

Cliquez ou appuyez ici pour entrer du texte.

<sup>9</sup> cf. BPDOUM - Points 3.1.1.5 à 3.1.1.11 10 cf. BPDOUM - Point 3.1.1.5

 Décrire les conditions de stockage de l'oxygène médicinal (stockage des bouteilles de gaz et des réservoirs patients d'oxygène liquide), et des dispositifs médicaux d'oxygénothérapie (zones différenciées,…)**<sup>11</sup>** :

Cliquez ou appuyez ici pour entrer du texte.

#### 4.2.3 Circuits des personnes et des produits de santé<sup>12</sup>

 Décrire les flux de personnels et de produits de santé et matériels (oxygène médicinal et dispositifs médicaux d'oxygénothérapie) :

Cliquez ou appuyez ici pour entrer du texte.

#### 4.2.4 Sécurisation du stockage**<sup>13</sup>**

 Décrire les modalités de sécurisation des locaux (y compris de la zone de stockage de l'oxygène liquide) :

Cliquez ou appuyez ici pour entrer du texte.

<sup>11</sup> cf. BPDOUM - Points 3.1.1.4 et 3.1.2

<sup>12</sup> cf. BPDOUM - Points 3.1.1.3 et 3.1.1.12

<sup>13</sup> cf. BPDOUM - Points 3.1.1.1 et 3.1.1.2

 Préciser les mesures prises pour sécuriser le stockage de l'oxygène médicinal (ventilation, extincteurs, affichage des recommandations de sécurité relatives au stockage d'oxygène, etc.) :

Cliquez ou appuyez ici pour entrer du texte.

 **Pièces à joindre au dossier : cf. annexe 1, partie « locaux »**

### <span id="page-12-0"></span>**4.3 Locaux du (des) site(s) de stockage annexe(s)<sup>14</sup>**

# ☐ *Concerné* ☐ *Non concerné*

 Décrire la nature des opérations envisagées dans ces locaux et leurs conditions de fonctionnement**<sup>15</sup>** :

*(y compris : provenance des livraisons, fréquence des retours vers le site de rattachement des équipements à nettoyer-désinfecter, délai maximal entre l'enlèvement des équipements sales chez le patient et leur nettoyage-désinfection sur le site de rattachement, …)*

Cliquez ou appuyez ici pour entrer du texte.

<sup>14</sup> cf. BPDOUM - Glossaire

<sup>15</sup> cf. BPDOUM - Glossaire « site de stockage annexe » et NOTE D'INFORMATION N° DGS/PP3/2016/129 du 20 avril 2016 relative aux bonnes pratiques de dispensation à domicile de l'oxygène à usage médical.

Décrire les équipements et aménagements :

*(de stockage, sécurisation anti intrusion, mesures de sécurité liées au stockage d'oxygène : surveillance de température, ventilation/aération, prévention des chocs/chutes de bouteilles, extincteur, ...)* 

Cliquez ou appuyez ici pour entrer du texte.

#### **Pièces à joindre au dossier : cf. annexe 1, partie « locaux »**

#### <span id="page-13-0"></span>**4.4 Equipements**

■ Le site de rattachement dispose-t-il  $\overline{O}$ ui  $\Box$  Non  $\Box$ d'un réservoir cryogénique fixe<sup>16</sup> ?

# *Si* **OUI***, indiquer :*

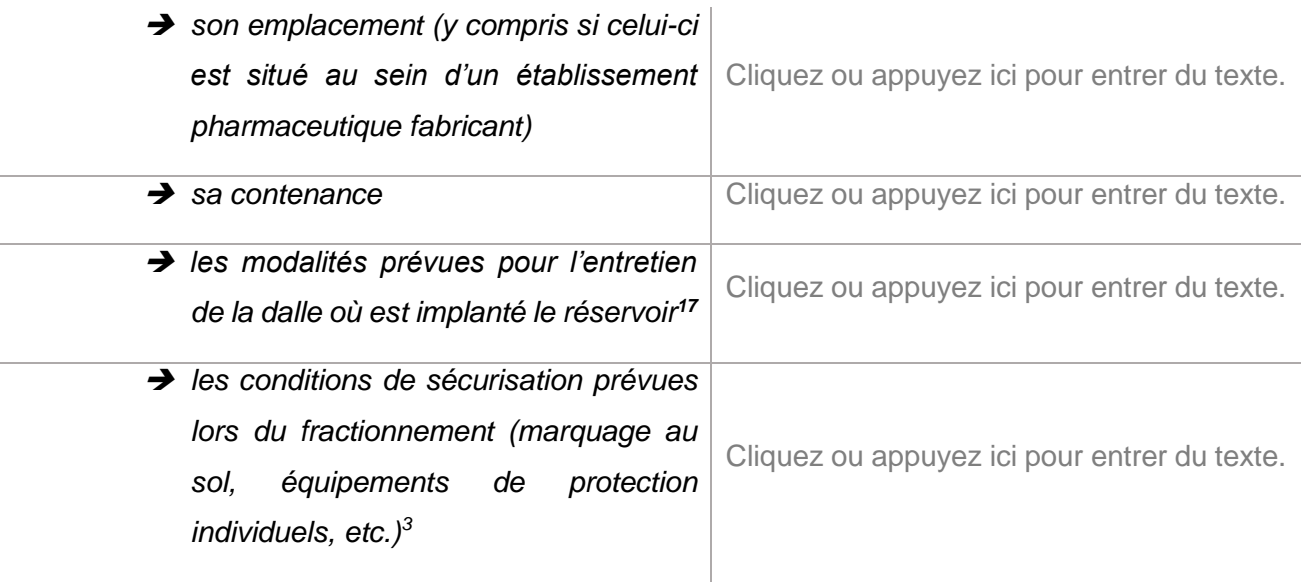

<sup>16</sup> cf. BPDOUM - Point 3.1.1.6 <sup>17</sup> cf. BPDOUM - Points 4.4.2 et 4.4.3

 Décrire les équipements nécessaires à l'exercice des opérations envisagées (appareils de mesure, matériel de lavage et de nettoyage, équipements de protection individuelle, …), y compris véhicules de livraison**<sup>18</sup>** :

Cliquez ou appuyez ici pour entrer du texte.

Indiquer la liste des appareils de mesure utilisés et les modalités de leur contrôle**<sup>19</sup>** :

Cliquez ou appuyez ici pour entrer du texte.

 **Pièces à joindre au dossier : cf. annexe 1, partie « équipements »**

<sup>18</sup> cf. BPDOUM - Points 3.2 et 4.5 <sup>19</sup> cf. BPDOUM - Point 3.3

#### <span id="page-15-0"></span>**4.5 Conditions de fonctionnement du site de rattachement**

#### 4.5.1 Organisation générale des opérations de dispensation (hors analyse pharmaceutique)

- Décrire l'organisation générale des opérations de dispensation : *Par exemple, indiquer :*
- → les éléments permettant de justifier que les moyens mis en œuvre (personnel, locaux, équipements ...) seront adaptés à l'activité envisagée, dans le respect des bonnes pratiques en vigueur ;
- $\rightarrow$  les moyens de transport et de livraison ;
- $\rightarrow$  etc.

Cliquez ou appuyez ici pour entrer du texte.

### 4.5.2 Analyse pharmaceutique

 Décrire les conditions de mise à disposition de l'oxygène et les modalités mises en œuvres pour l'analyse pharmaceutique de la prescription<sup>20</sup> :

Cliquez ou appuyez ici pour entrer du texte.

<sup>20</sup> cf. BPDOUM - Point 2.1.4

#### 4.5.3 Modalités de mise à disposition

**Décrire les modalités de dispensation au domicile du patient**<sup>21</sup> :

*Par exemple, indiquer :*

- → les éléments nécessaires à la préparation de l'installation ;
- $\rightarrow$  les modalités d'installation à domicile et sécurisation de l'environnement ;
- → l'éducation du patient ;
- les modalités des dispensations ultérieures
- $\rightarrow$  etc.

Cliquez ou appuyez ici pour entrer du texte.

<sup>21</sup> cf. BPDOUM – Points 5.1, 5.2, 5.3, 5.4

### 4.5.4 Continuité pharmaceutique

 **Décrire** les modalités de continuité pharmaceutique (en dehors du temps de présence contractuellement défini du pharmacien responsable)

Cliquez ou appuyez ici pour entrer du texte.

# **Décrire** les modalités de remplacement pharmaceutique (en cas d'absence du pharmacien)

Cliquez ou appuyez ici pour entrer du texte.

 **Pièces à joindre au dossier : cf. annexe 1, partie « fonctionnement »**

#### <span id="page-20-0"></span>**4.6 Sous-traitance**

#### 4.6.1 Opérations pharmaceutiques

 Activité réalisée pour le compte d'une autre structure dispensatrice ou d'une pharmacie d'officine**<sup>22</sup> :**

# ☐ *Concerné* ☐ *Non concerné*

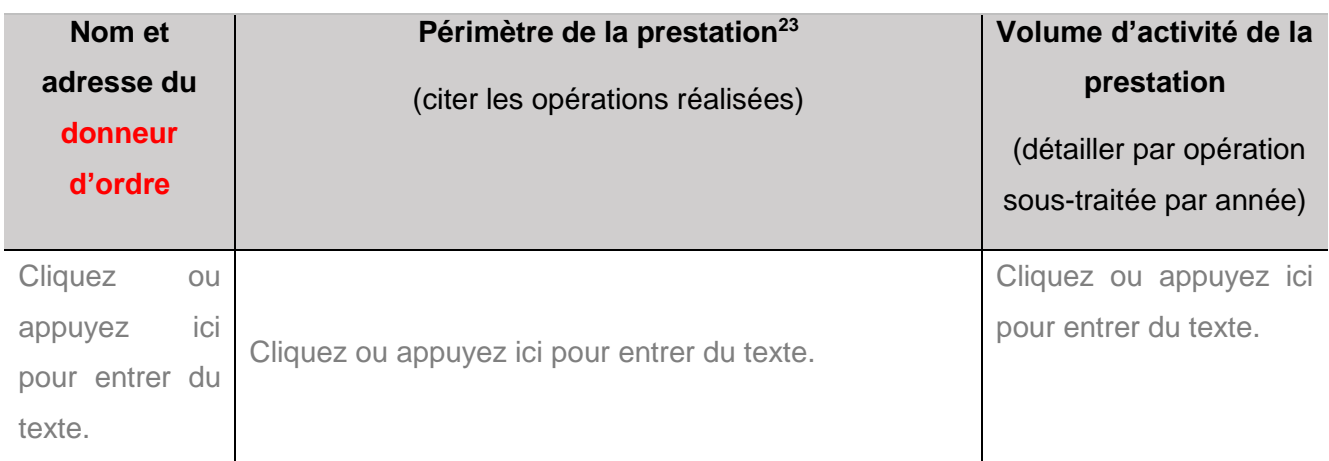

*D'autres personnes peuvent être ajoutées au tableau en cliquant sur l'icône « + » en bas à droite une fois une ligne sélectionnée :*

#### **Pièces à joindre au dossier : cf. annexe 1, partie « sous-traitance »**

 Activité réalisée **par une autre structure dispensatrice ou une officine** pour le compte du site objet de la demande :

# ☐ *Concerné* ☐ *Non concerné*

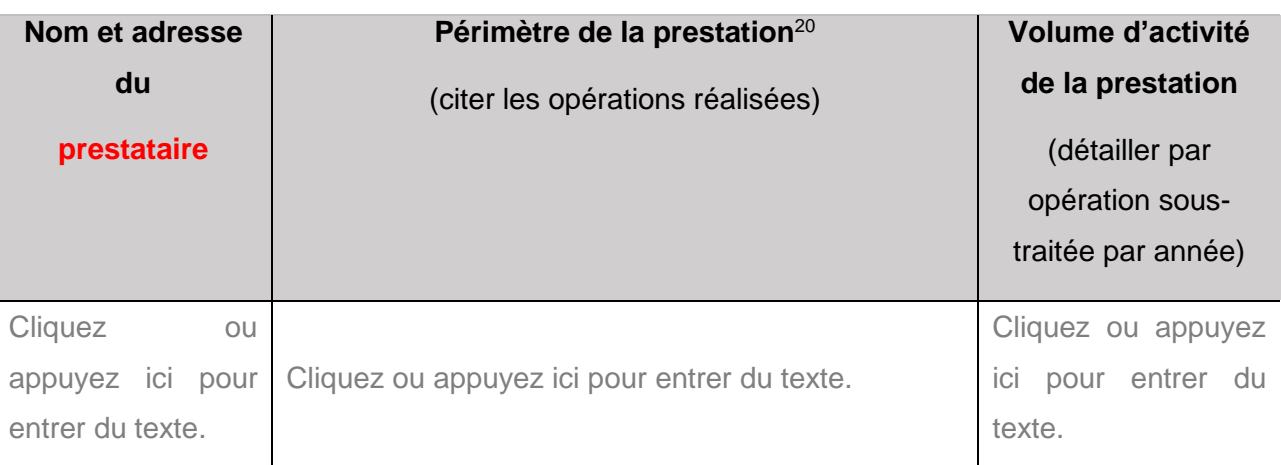

*D'autres personnes peuvent être ajoutées au tableau en cliquant sur l'icône « + » en bas à droite une fois une ligne sélectionnée :*

<sup>22</sup> cf. BPDOUM - Point 7.1.1 <sup>23</sup> cf. BPDOUM - Points 7 .1.3 et 7.1.4

#### **Pièces à joindre au dossier : cf. annexe 1, partie « sous-traitance »**

 Approvisionnement en oxygène médicinal liquide **à partir du réservoir d'un autre site de rattachement d'une même structure dispensatrice**<sup>24</sup> **:**

☐ *Concerné* ☐ *Non concerné*

# Si **CONCERNÉ** :

 $\blacksquare$  Indiquer le nom et l'adresse du site de rattachement où est situé le réservoir cryogénique ainsi que le nom et l'adresse de l'établissement pharmaceutique fournisseur de gaz :

Cliquez ou appuyez ici pour entrer du texte.

 Décrire les modalités d'approvisionnement (modalités de fractionnement de l'oxygène, responsabilités, accès, ...) :

Cliquez ou appuyez ici pour entrer du texte.

 Approvisionnement en oxygène médicinal liquide **à partir d'un réservoir situé au sein d'un établissement pharmaceutique** fabricant de gaz (**site de stockage annexe**) :

☐ *Concerné* ☐ *Non concerné*

# Si **CONCERNÉ** :

**→** Indiquer le nom et l'adresse de l'établissement pharmaceutique fabricant de gaz :

Cliquez ou appuyez ici pour entrer du texte.

# *Décrire les conditions d'approvisionnement (modalités de fractionnement de l'oxygène, accès, responsabilités, lieu d'implantation du réservoir, …) :*

Cliquez ou appuyez ici pour entrer du texte.

 **Pièces à joindre au dossier : cf. annexe 1, partie « sous-traitance »**

#### 4.6.2 Opérations non pharmaceutiques

 Opérations non pharmaceutiques réalisées par des prestataires **non obligatoirement autorisés** à dispenser de l'oxygène<sup>25</sup>

☐ *Concerné* ☐ *Non concerné*

#### *Si CONCERNE :*

-

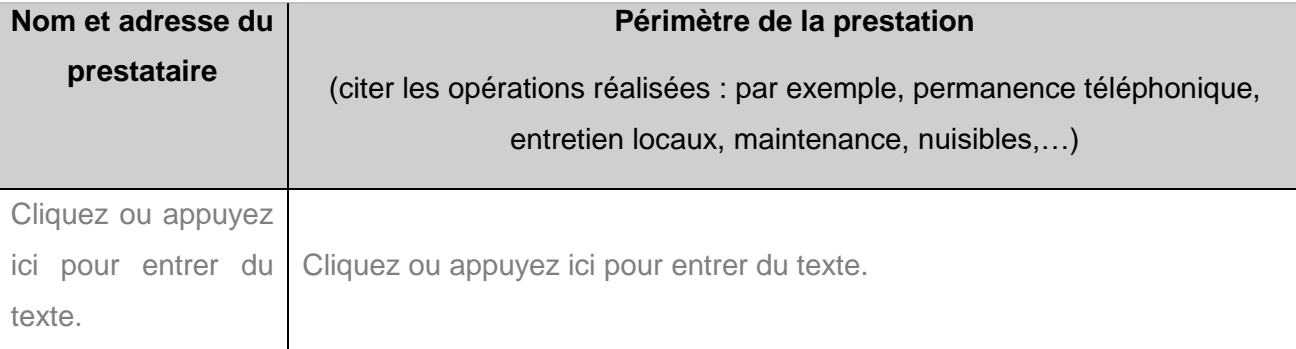

*D'autres personnels peuvent être ajoutés au tableau en cliquant sur l'icone « + » en bas à droite une fois une ligne sélectionnée :*

<sup>&</sup>lt;sup>25</sup> cf. BPDOUM - Point 7.5 « Opérations non pharmaceutiques ne nécessitant pas une autorisation de dispenser l'oxygène à domicile ».

 En, cas d'externalisation du recueil des appels par permanence téléphonique pour le traitement des urgences, décrire les modalités de fonctionnement et l'enregistrement des appels **<sup>26</sup>** :

Cliquez ou appuyez ici pour entrer du texte.

<sup>26</sup> cf. BPDOUM - Points 7.5.2 et 5.5

# <span id="page-24-0"></span>**5 SYSTEMES INFORMATISES**

 Nom(s) du(/des) logiciels utilisés *(uniquement les systèmes informatisés permettant de répondre aux exigences des BPDOUM)* :

Cliquez ou appuyez ici pour entrer du texte.

# <span id="page-24-1"></span>**5.1 Validation du système informatique<sup>27</sup>**

*Décrire la procédure de validation opérationnelle du système d'information :* 

*A titre d'exemple :* 

*1/ Test de connexion* 

*2/ Tests de gestion des données patients*

*3/ Test de traçabilité des bouteilles et de l'oxygène (procédure de rappel de lot)*

*4/ Tests de traçabilité des DM et consommables* 

*5/ Tests de vérification des statuts O2 et DM (date de péremption, numéro de série, SAV)*

*Pour chaque item décrire les tests réalisés, préciser le score (total conforme / non conforme), le nom de la personne réalisant le test, date et signature.*

*Total conforme : … Total non conforme : …*

*Conclusion et validation finale par le pharmacien responsable*

Cliquez ou appuyez ici pour entrer du texte.

<sup>27</sup> cf. BPDOUM - Points 3.4.1 et 3.4.6.

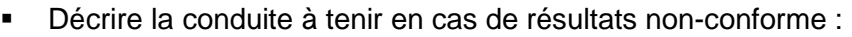

Cliquez ou appuyez ici pour entrer du texte.

# <span id="page-25-0"></span>**5.2 Sécurisation des données<sup>28</sup>**

 Décrire les moyens des sauvegardes informatiques, notamment rythmes et types de supports utilisés :

Cliquez ou appuyez ici pour entrer du texte.

Existe-t-il une procédure décrivant la solution dégradée envisagée en cas de défaillance informatique : Oui □ Non □

> Décrire les moyens mis en œuvre pour protéger les données de santé à caractère personnel, informatiques et sous forme papier (création des comptes en fonction des profils utilisateurs / suppression, hébergeur de données HDS, localisation des données, …) :

Cliquez ou appuyez ici pour entrer du texte.

 **Pièces à joindre au dossier : cf. annexe 1, partie « systèmes informatisés »**

# <span id="page-26-0"></span>**6 GESTION DE LA QUALITE**

- Responsable de l'assurance qualité**<sup>29</sup>** : → **Nom et prénom** Cliquez ou appuyez ici pour entrer du texte. **→ Titre** Cliquez ou appuyez ici pour entrer du texte. **→ Adresse email** Cliquez ou appuyez ici pour entrer du texte.
- Un plan de gestion des risques lié à l'activité et à la prise en charge des patients<sup>30</sup> est-il défini ? : Oui □ Non □
	- Décrire la méthode utilisée lors de l'élaboration de l'analyse de risque et critères retenus en vue de déterminer les fréquences des visites à domicile par le pharmacien**<sup>31</sup>** :

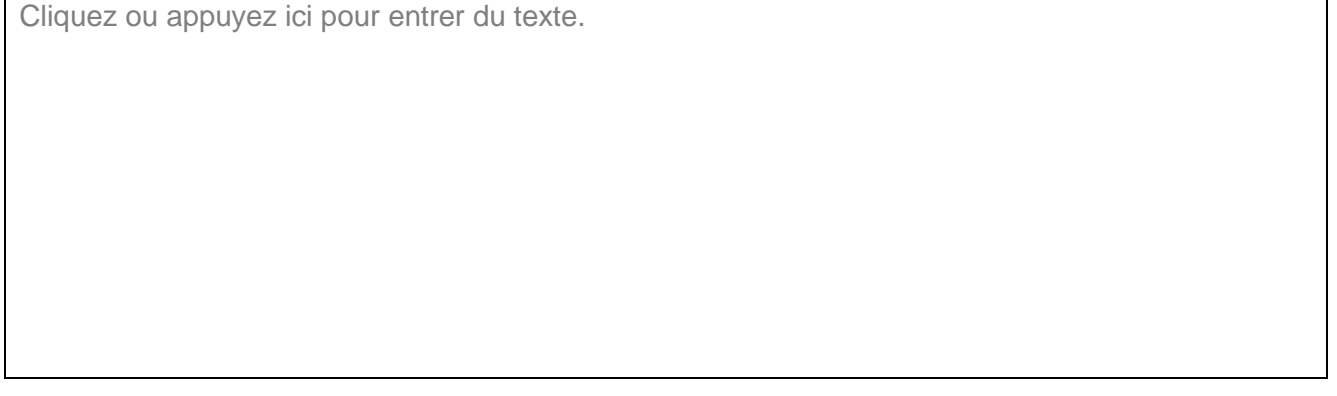

 La liste des procédures couvrant au minimum les opérations listées au point 1.2.1 des BPDOUM : Oui □ Non □

-

<sup>30</sup> cf. BPDOUM - Point 8.3

<sup>29</sup> cf. BPDOUM - Point 1.1

<sup>&</sup>lt;sup>31</sup> cf. BPDOUM - Point 2.1.6 : « Le pharmacien responsable doit effectuer une analyse de risque, afin de déterminer la nécessité d'une visite du pharmacien à domicile dans le mois qui suit l'instauration d'un traitement d'oxygénothérapie égal ou supérieur à un mois et la fréquence des visites du pharmacien au domicile du patient ».

 Décrire l'organisation du système de gestion de la qualité - système documentaire (procédure des procédures, types de documents,…) et la diffusion auprès du personnel ainsi que le mode d'accès à ces documents **<sup>32</sup>** :

Cliquez ou appuyez ici pour entrer du texte.

 Décrire le système mis en place pour assurer la traçabilité des bouteilles de gaz, des lots d'oxygène médicinal et des dispositifs médicaux (réservoirs patients, manodétendeurs)**<sup>33</sup>** :

Cliquez ou appuyez ici pour entrer du texte.

 Décrire la procédure de rappel de lot**<sup>34</sup>** permettant également d'assurer la pharmacovigilance et la matériovigilance**<sup>35</sup>** :

Cliquez ou appuyez ici pour entrer du texte.

<sup>32</sup> cf. BPDOUM - Point 1.2 <sup>33</sup> cf. BPDOUM - Point 6.1 <sup>34</sup> cf. BPDOUM - Point 6.1 <sup>35</sup> cf. BPDOUM - Point 8

 **Pièces à joindre au dossier : cf. annexe 1, partie « système qualité »**

<span id="page-29-0"></span>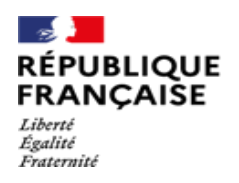

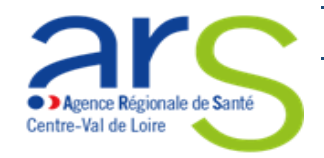

**7 ANNEXE 1**

# **Pièces justificatives à joindre au dossier**

 $\Gamma$ 

Τ

┑

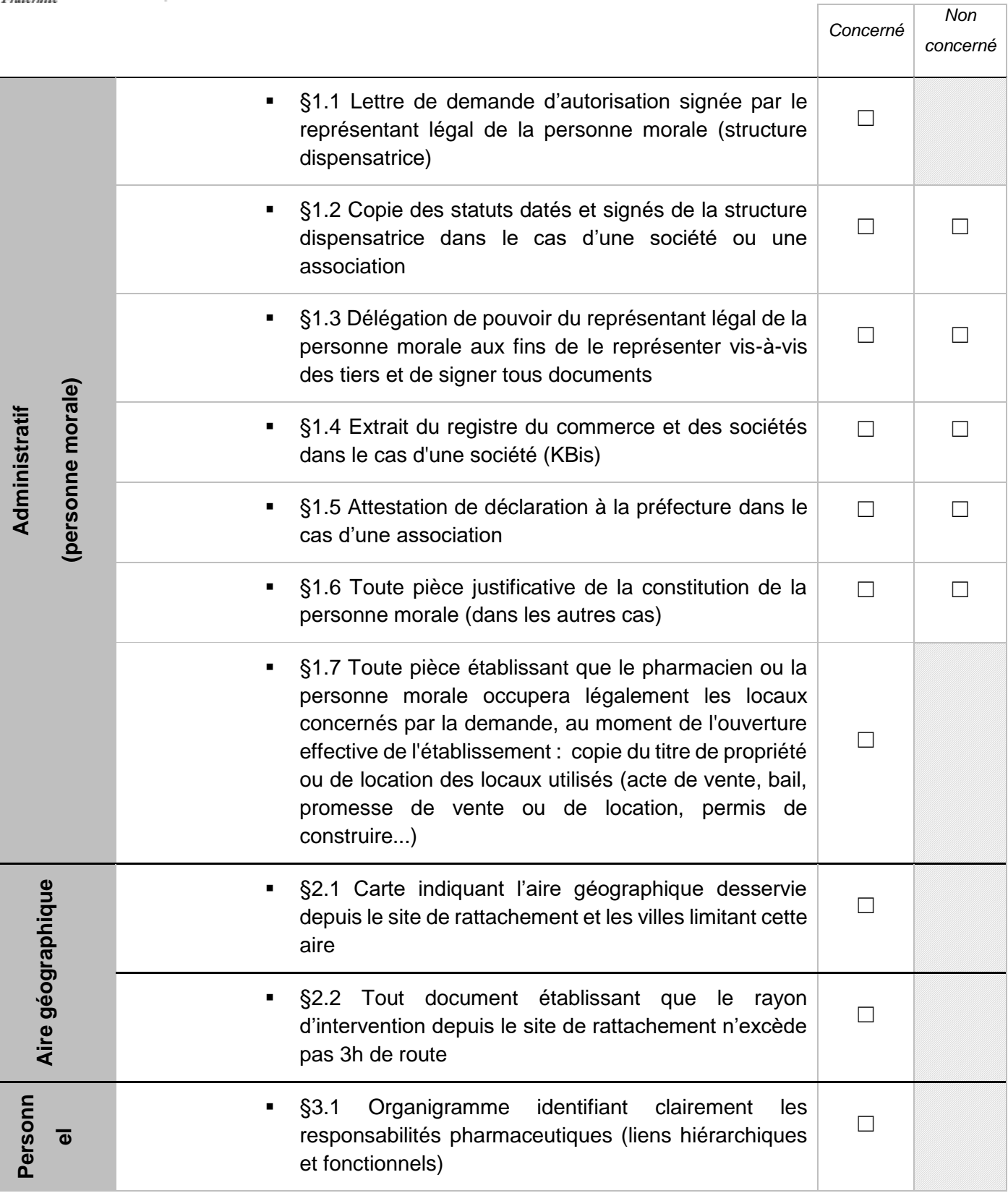

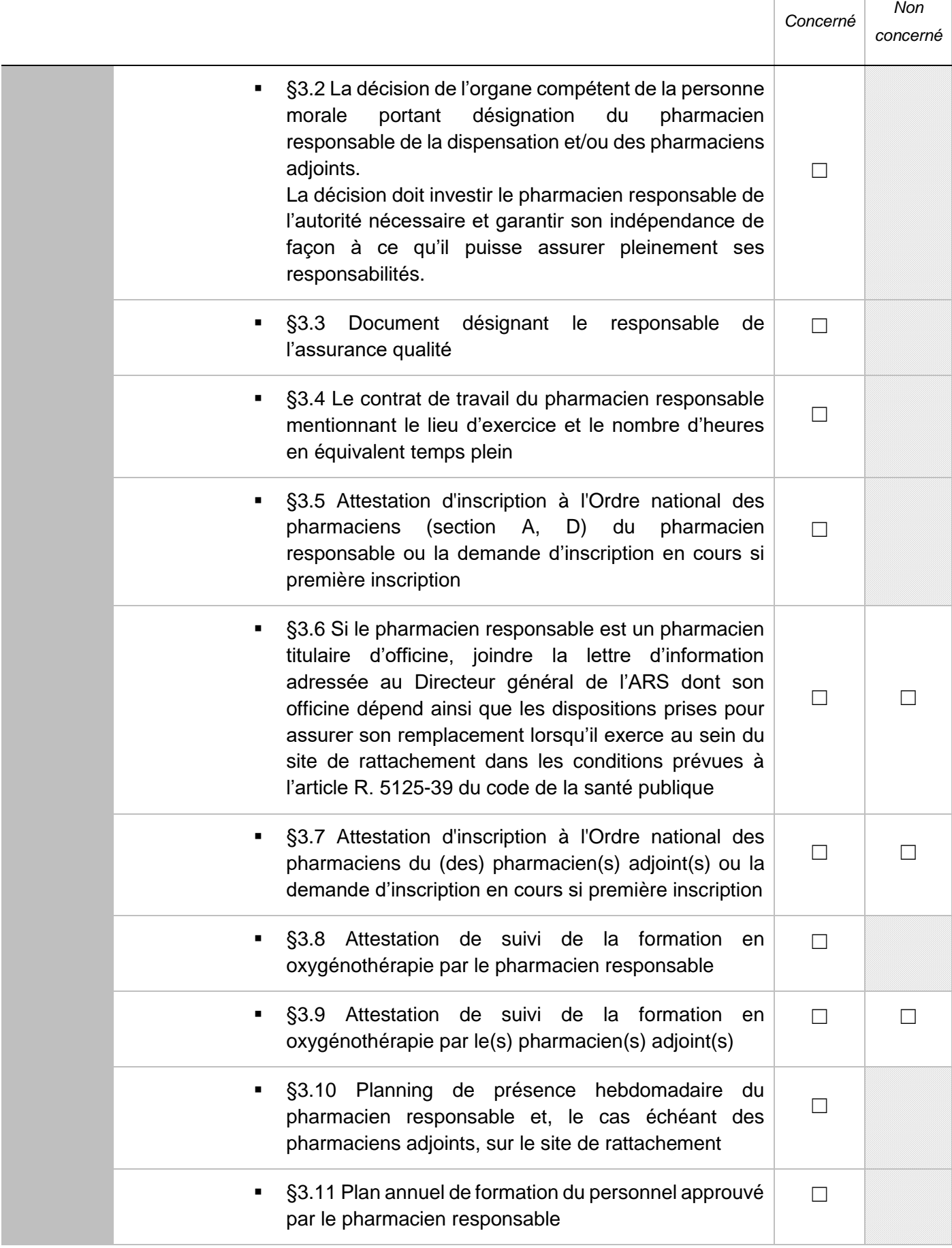

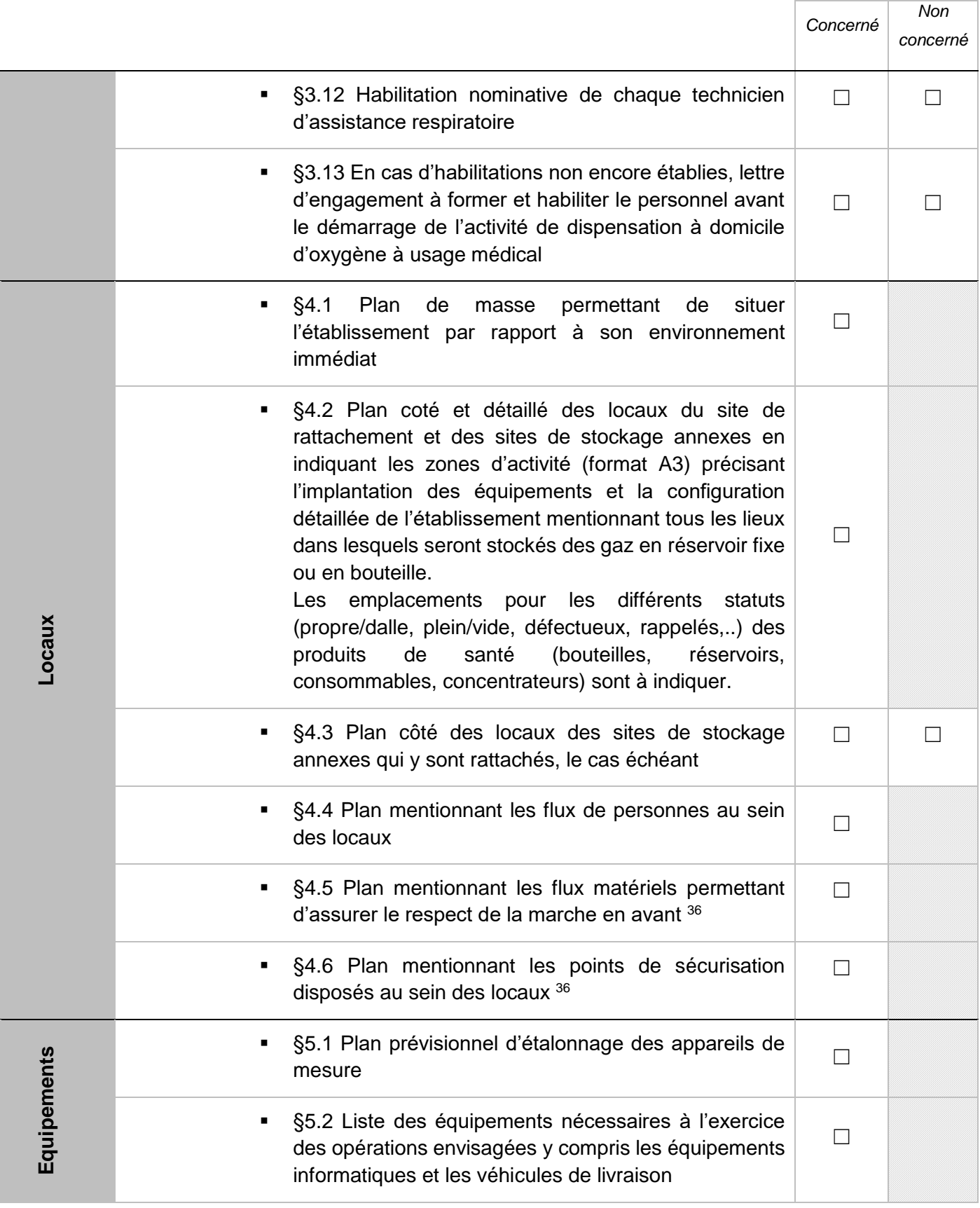

<sup>36</sup> Les flux matériels et les points de sécurisation peuvent figurer sur un même plan.

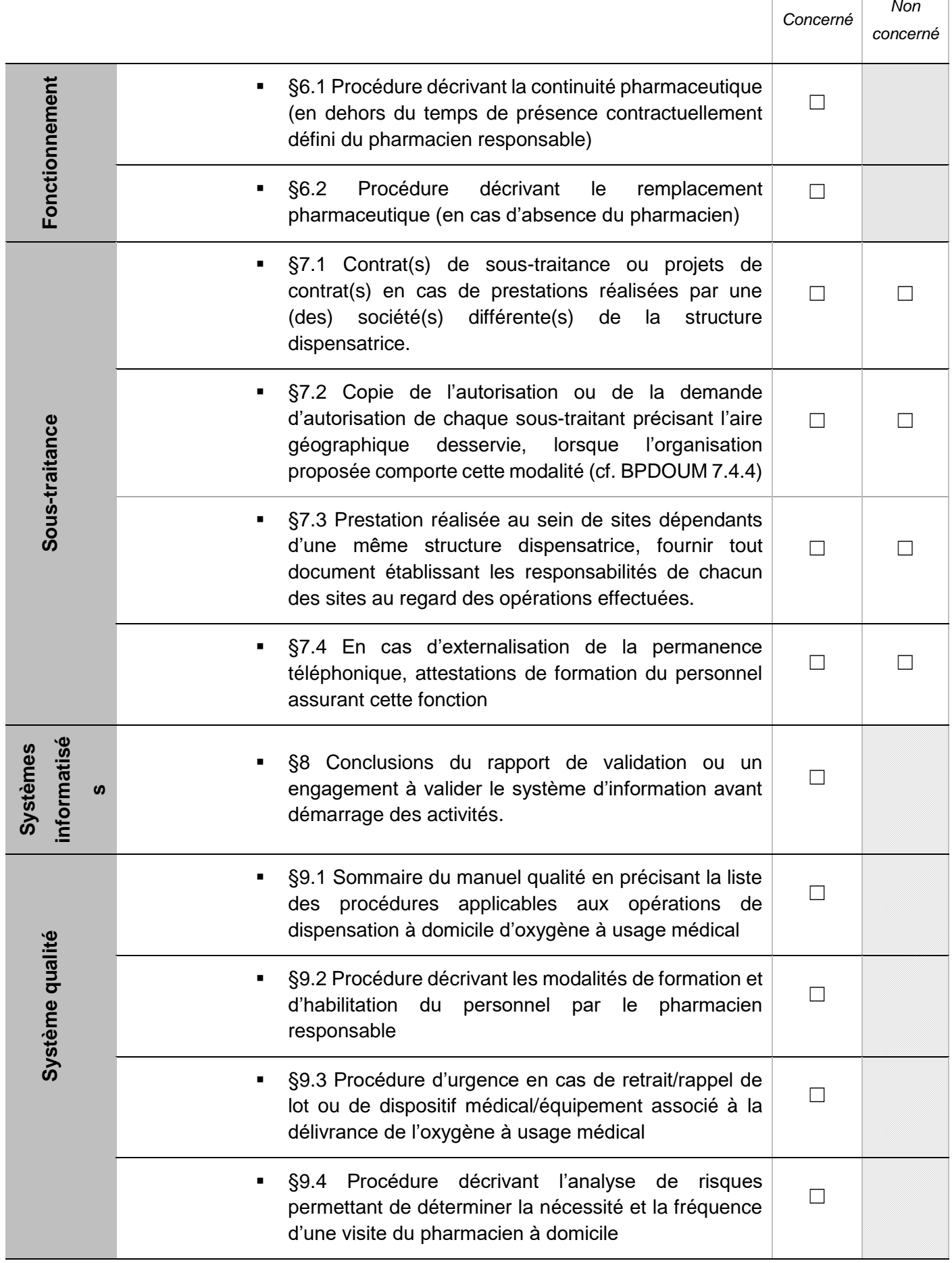